## Package 'twinning'

October 14, 2022

Type Package Title Data Twinning

Version 1.0

Date 2022-01-26

Description An efficient algorithm for data twinning. This work is supported by U.S. National Science Foundation grants DMREF-1921873 and CMMI-1921646.

License GPL  $(>= 2)$ 

**Imports** Rcpp  $(>= 1.0.4)$ 

LinkingTo Rcpp

RoxygenNote 7.1.2

Encoding UTF-8

NeedsCompilation yes

Author Akhil Vakayil [aut, cre], Roshan Joseph [aut, ths]

Maintainer Akhil Vakayil <akhilv@gatech.edu>

Repository CRAN

Date/Publication 2022-01-28 08:20:02 UTC

### R topics documented:

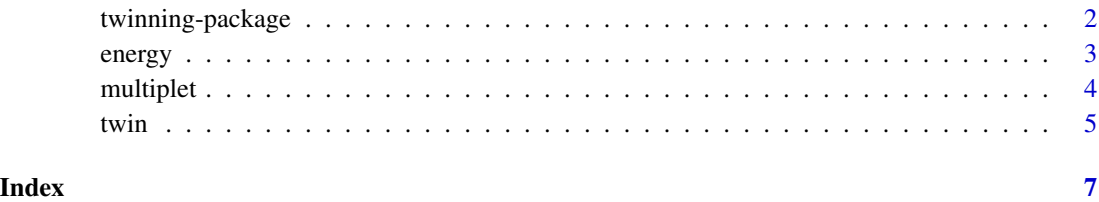

1

<span id="page-1-0"></span>twinning-package *Data Twinning*

#### Description

An efficient implementation of the twinning algorithm proposed in Vakayil and Joseph (2022) for partitioning a dataset into statistically similar twin sets. It is orders of magnitude faster than the SPlit algorithm proposed in Joseph and Vakayil (2021) for splitting a dataset into training and testing sets, and the support points algorithm of Mak and Joseph (2018) for subsampling from Big Data.

#### Details

The package provides functions [twin\(](#page-4-1)), [multiplet\(](#page-3-1)), and [energy\(](#page-2-1)). twin() partitions datasets into statistically similar disjoint sets, termed as *twins*. The twins themselves are statistically similar to the original dataset (Vakayil and Joseph, 2022). Such a partition can be employed for optimal training and testing of statistical and machine learning models (Joseph and Vakayil, 2021). The twins can be of unequal size; for tractable model building on large datasets, the smaller twin can serve as a compressed (lossy) version of the original dataset. multiplet() is an extension of twin() to generate multiple disjoint partitions that can be used for *k*-fold cross validation, or with divide-and-conquer procedures. energy() computes the energy distance (Székely and Rizzo, 2013) between a given dataset and a set of points, which is the metric minimized by twinning.

#### Author(s)

Akhil Vakayil, V. Roshan Joseph

Maintainer: Akhil Vakayil <akhilv@gatech.edu>

#### References

Vakayil, A., & Joseph, V. R. (2022). Data Twinning. Statistical Analysis and Data Mining: The ASA Data Science Journal, to appear. arXiv preprint arXiv:2110.02927.

Joseph, V. R., & Vakayil, A. (2021). SPlit: An Optimal Method for Data Splitting. Technometrics, 1-11. doi:10.1080/00401706.2021.1921037.

Mak, S. & Joseph, V. R. (2018). Support Points. Annals of Statistics, 46, 2562-2592.

Székely, G. J., & Rizzo, M. L. (2013). Energy statistics: A class of statistics based on distances. Journal of statistical planning and inference, 143(8), 1249-1272.

<span id="page-2-1"></span><span id="page-2-0"></span>

#### Description

energy() computes the energy distance (Székely and Rizzo, 2013) between a given dataset and a set of points in same dimensions.

#### Usage

energy(data, points)

#### Arguments

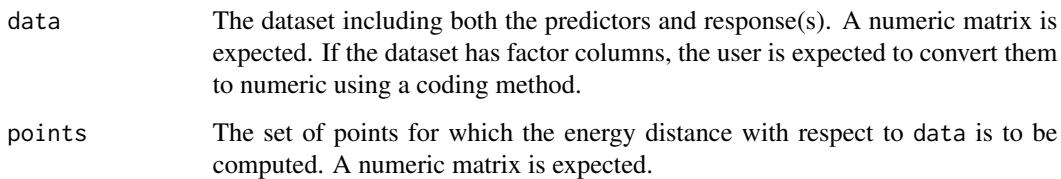

#### Details

Smaller the energy distance, the more statistically similar the set of points is to the given dataset. The minimizer of energy distance is known as support points (Mak and Joseph, 2018), which is the basis of the twinning method. Computing energy distance between data and points involves Euclidean distance calculations among the rows of data, among the rows of points, and between the rows of data and points. Since, data serves as the reference, the distance calculations among the rows of data are ignored for efficiency. Before computing the energy distance, the columns of data are scaled to zero mean and unit standard deviation. The mean and standard deviation of the columns of data are used to scale the respective columns in points.

#### Value

Energy distance.

#### References

Vakayil, A., & Joseph, V. R. (2022). Data Twinning. Statistical Analysis and Data Mining: The ASA Data Science Journal, to appear. arXiv preprint arXiv:2110.02927.

Székely, G. J., & Rizzo, M. L. (2013). Energy statistics: A class of statistics based on distances. Journal of statistical planning and inference, 143(8), 1249-1272.

Mak, S. & Joseph, V. R. (2018). Support Points. Annals of Statistics, 46, 2562-2592.

#### Examples

```
## Energy distance between a dataset and a random sample
X = rnorm(n=100, mean=0, sd=1)Y = rnorm(n=100, mean=X^2, sd=1)data = child(X, Y)energy(data, data[sample(100, 20), ])
```
<span id="page-3-1"></span>multiplet *Partition datasets into multiple statistcally similar disjoint sets*

#### Description

multiplet() extends [twin\(](#page-4-1)) to partition datasets into multiple statistically similar disjoint sets, termed as *multiplets*, under the three different strategies described in Vakayil and Joseph (2022).

#### Usage

```
multiplet(data, k, strategy = 1, format_data = TRUE, leaf_size = 8)
```
#### Arguments

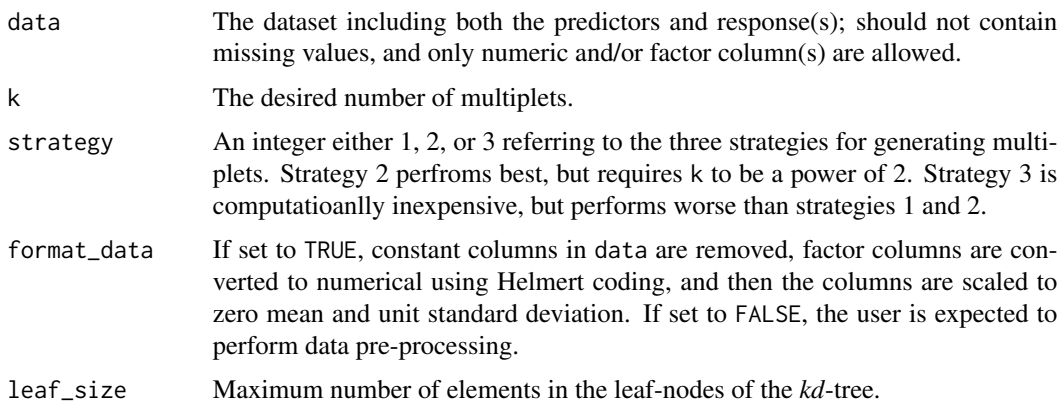

#### Value

List with the multiplet id, ranging from 1 to k, for each row in data.

#### References

Vakayil, A., & Joseph, V. R. (2022). Data Twinning. Statistical Analysis and Data Mining: The ASA Data Science Journal, to appear. arXiv preprint arXiv:2110.02927.

Blanco, J. L. & Rai, P. K. (2014). nanoflann: a C++ header-only fork of FLANN, a library for nearest neighbor (NN) with kd-trees. https://github.com/jlblancoc/nanoflann.

<span id="page-3-0"></span>

#### <span id="page-4-0"></span>twin 5

#### Examples

```
## 1. Generating 10 multiplets of a numeric dataset
X = rnorm(n=100, mean=0, sd=1)
Y = rnorm(n=100, mean=X^2, sd=1)data = cbind(X, Y)multiplet_idx = multiplet(data, k=10)
multiplet_1 = data[which(multiplet_idx == 1), ]
multiplet_10 = data[which(multiplet_idx == 10), ]
## 2. Generating 4 multiplets of the iris dataset using strategy 2
multiplet_idx = multiplet(iris, k=4, strategy=2)
multiplet_1 = iris[which(multiplet_idx == 1), ]
multiplet_4 = iris[which(multiplet_idx == 4), ]
```
<span id="page-4-1"></span>

twin *Partition datasets into statistcally similar twin sets*

#### Description

twin() implements the twinning algorithm presented in Vakayil and Joseph (2022). A partition of the dataset is returned, such that the resulting two disjoint sets, termed as *twins*, are distributed similar to each other, as well as the whole dataset. Such a partition is an optimal training-testing split (Joseph and Vakayil, 2021) for training and testing statistical and machine learning models, and is model-independent. The statistical similarity also allows one to treat either of the twins as a compression (lossy) of the dataset for tractable model building on Big Data.

#### Usage

```
twin(data, r, u1 = NULL, format_data = TRUE, leaf\_size = 8)
```
#### Arguments

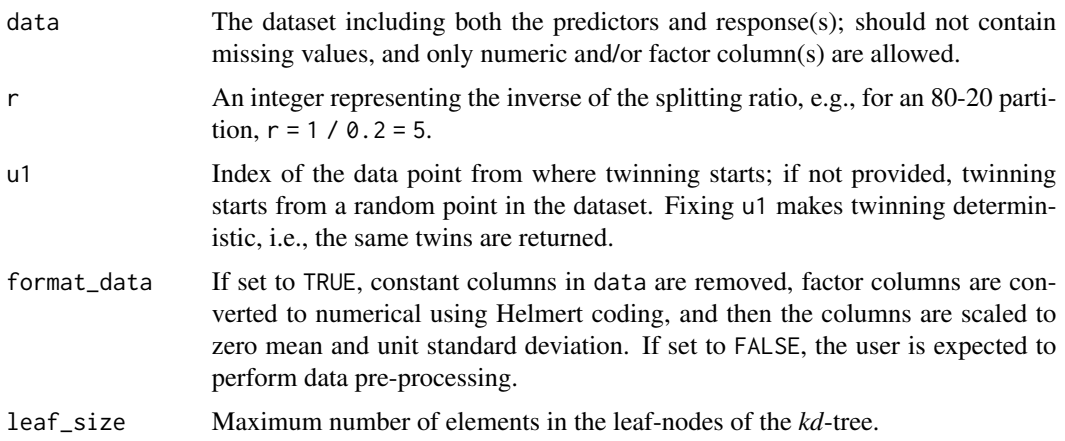

#### Details

The twinning algorithm requires nearest neighbor queries that are performed using a *kd*-tree. The *kd*-tree implementation in the nanoflann (Blanco and Rai, 2014) C++ library is used.

#### Value

Indices of the smaller twin.

#### References

Vakayil, A., & Joseph, V. R. (2022). Data Twinning. Statistical Analysis and Data Mining: The ASA Data Science Journal, to appear. arXiv preprint arXiv:2110.02927.

Joseph, V. R., & Vakayil, A. (2021). SPlit: An Optimal Method for Data Splitting. Technometrics, 1-11. doi:10.1080/00401706.2021.1921037.

Blanco, J. L. & Rai, P. K. (2014). nanoflann: a C++ header-only fork of FLANN, a library for nearest neighbor (NN) with kd-trees. https://github.com/jlblancoc/nanoflann.

#### Examples

```
## 1. An 80-20 partition of a numeric dataset
X = rnorm(n=100, mean=0, sd=1)Y = rnorm(n=100, mean=X^2, sd=1)data = child(X, Y)twin1\_indices = twin(data, r=5)twin1 = data[twin1_indices, ]
twin2 = data[-twin1_indices, ]
plot(data, main="Smaller Twin")
points(twin1, col="green", cex=2)
## 2. An 80-20 split of the iris dataset
twin1\_indices = twin(iris, r=5)twin1 = iris[twin1_indices, ]
twin2 = iris[-twin1_indices, ]
```
# <span id="page-6-0"></span>Index

∗ package twinning-package, [2](#page-1-0)

energy, *[2](#page-1-0)*, [3](#page-2-0)

multiplet, *[2](#page-1-0)*, [4](#page-3-0)

twin, *[2](#page-1-0)*, *[4](#page-3-0)*, [5](#page-4-0) twinning-package, [2](#page-1-0)